Completing ANSYS Load Process.

 \*\*\*\*\* ANSYS COMMAND LINE ARGUMENTS \*\*\*\*\* BATCH MODE REQUESTED = NOLIST 2 PARALLEL CPUS REQUESTED DESIGNXPLORER REQUESTED MEMORY REQUESTED (MB) = 82 START‐UP FILE MODE = NOREAD STOP FILE MODE = NOREAD DATABASE SIZE REQUESTED (MB) = 32

\*\*\* WARNING \*\*\* CP = 0.188 TIME= 14:36:58 Use of the ‐M switch is no longer recommended for normal ANSYS use. ANSYS now dynamically allocates memory as needed. Only use the ‐M switch if you are certain that you need to do so.

PARAMETER STATUS- (1 PARAMETERS DEFINED) (INCLUDING 1 INTERNAL PARAMETERS)

00405228 VERSION=INTEL NT RELEASE= 11.0SP1 UP20070830 CURRENT JOBNAME=file 14:36:58 DEC 23, 2009 CP= 0.188

PARAMETER DS PROGRESS = 999.0000000

/INPUT FILE= ds.dat LINE= 0

```
*GET WALLSTRT  FROM  ACTI  ITEM=TIME  WALL  VALUE= 14.6161111
 ‐‐‐ Data in consistent NMM units.
```

```
MPA UNITS SPECIFIED FOR INTERNAL     
LENGTH = MILLIMETERS (mm)
MASS = TONNE (Mg)  TIME        = SECONDS (sec)
  TEMPERATURE = CELSIUS (C)
TOFFSET = 273.0FORCE = NEWTON (N)HEAT = MILLIJOULES (mJ)
INPUT  UNITS ARE ALSO SET TO MPA  
*****TRACK MONITOR LEVEL= ‐1
        TRACK PRINT LEVEL  =  0
        TRACK SUMMARY LEVEL=  0
1
***** ANSYS ‐ ENGINEERING ANALYSIS SYSTEM  RELEASE 11.0SP1  *****
ANSYS Academic Research                            
00405228          VERSION=INTEL NT      14:36:58  DEC 23, 2009 CP=      0.203
```
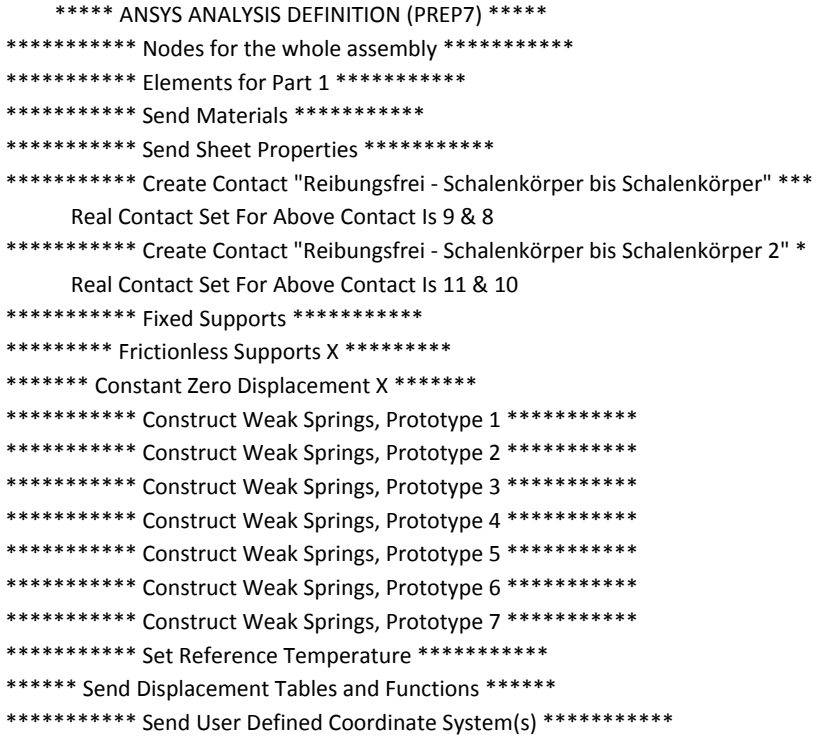

### \*\*\*\*\* ROUTINE COMPLETED \*\*\*\*\* CP = 0.266

‐‐‐ Number of total nodes = 2558

- ‐‐‐ Number of contact elements = 124
- ‐‐‐ Number of spring elements = 56
- ‐‐‐ Number of solid elements = 785
- ‐‐‐ Number of total elements = 965

## \*GET \_WALLBSOL FROM ACTI ITEM=TIME WALL VALUE= 14.6163889 \*\*\*\*\*\*\*\*\*\*\*\*\*\*\*\*\*\*\*\*\*\*\*\*\*\*\*\*\*\*\*\*\*\*\*\*\*\*\*\*\*\*\*\*\*\*\*\*\*\*\*\*\*\*\*\*\*\*\*\*\*\*\*\*\*\*\*\*\*\*\*\*\*\*\*\* \*\*\*\*\*\*\*\*\*\*\*\*\*\*\*\*\*\*\*\*\*\*\*\*\* SOLUTION \*\*\*\*\*\*\*\*\*\*\*\*\*\*\*\*\*\*\*\*\*\*\*\*\*\*\*\*\*\*\*\* \*\*\*\*\*\*\*\*\*\*\*\*\*\*\*\*\*\*\*\*\*\*\*\*\*\*\*\*\*\*\*\*\*\*\*\*\*\*\*\*\*\*\*\*\*\*\*\*\*\*\*\*\*\*\*\*\*\*\*\*\*\*\*\*\*\*\*\*\*\*\*\*\*\*\*\*

\*\*\*\*\* ANSYS SOLUTION ROUTINE \*\*\*\*\*

PERFORM A STATIC ANALYSIS THIS WILL BE A NEW ANALYSIS

# LARGE DEFORMATION ANALYSIS

NEW SOLUTION CONTROL OPTION IS ACTIVATED, THE FOLLOWING COMMANDS ARE RESET TO NEW DEFAULTS: AUTOTS, DELTIM, NSUB, CNVTOL, LNSRCH, PRED, NROPT, TINTP, CUTCONTROL, OPNCONTROL, MONITOR, NEQIT, SSTIF, KBC.

CONTACT TIME PREDICTIONS ARE BASED ON ELEMENT KEYOPT(7) SPECIFIED Avg ratio= 1, totalParts=1, thickParts=0, thickPcent= 0

USE PRECONDITIONED CONJUGATE GRADIENT SOLVER CONVERGENCE TOLERANCE = 1.00000E‐08 MAXIMUM ITERATION = NumNode\*DofPerNode\* 1.0000

CALCULATE PRESTRESS EFFECTS FOR A SUBSEQUENT PRESTRESSED ANALYSIS

DO NOT SAVE ANY RESTART FILES AT ALL

CONTACT INFORMATION PRINTOUT LEVEL 1

NLDIAG: Nonlinear diagnostics CONT option is set to ON. Writing frequence : each ITERATION.

\*\*\*\*\*\*\*\*\*\*\*\*\*\*\*\*\*\*\*\*\*\*\*\*\*\*\*\*\*\*\*\*\*\*\*\*\*\*\*\*\*\*\*\*\*\*\*\*\*\*\*\*

\*\*\*\*\*\*\*\*\*\*\*\*\*\*\*\*\*\*\*\* SOLVE FOR LS 1 \*\*\*\*\*\*\*\*\*\*\*\*\*\*\*\*\*

\*\*\* Send Displacement Tables and Functions \* Components \*\*\* CMBLOCK read of NODE component \_CM1304UY\_YP completed

SELECT COMPONENT \_CM1304UY\_YP

SPECIFIED CONSTRAINT UY FOR SELECTED NODES 1 TO 2558 BY 1 SET ACCORDING TO TABLE PARAMETER = LOADVARI1304YP

ALL SELECT FOR ITEM=NODE COMPONENT= IN RANGE 1 TO 2558 STEP 1

2558 NODES (OF 2558 DEFINED) SELECTED BY NSEL COMMAND.

PRINTOUT RESUMED BY /GOP

USE AUTOMATIC TIME STEPPING THIS LOAD STEP

USE 5 SUBSTEPS INITIALLY THIS LOAD STEP FOR ALL DOFS FOR AUTOMATIC TIME STEPPING: USE 10 SUBSTEPS AS A MAXIMUM

USE 1 SUBSTEPS AS A MINIMUM

TIME= 1.0000

ERASE THE CURRENT DATABASE OUTPUT CONTROL TABLE.

WRITE ALL ITEMS TO THE DATABASE WITH A FREQUENCY OF NONE FOR ALL APPLICABLE ENTITIES

WRITE NSOL ITEMS TO THE DATABASE WITH A FREQUENCY OF ALL FOR ALL APPLICABLE ENTITIES

WRITE RSOL ITEMS TO THE DATABASE WITH A FREQUENCY OF ALL FOR ALL APPLICABLE ENTITIES

WRITE NLOA ITEMS TO THE DATABASE WITH A FREQUENCY OF ALL FOR ALL APPLICABLE ENTITIES

WRITE STRS ITEMS TO THE DATABASE WITH A FREQUENCY OF ALL FOR ALL APPLICABLE ENTITIES

WRITE EPEL ITEMS TO THE DATABASE WITH A FREQUENCY OF ALL FOR ALL APPLICABLE ENTITIES

WRITE EPPL ITEMS TO THE DATABASE WITH A FREQUENCY OF ALL FOR ALL APPLICABLE ENTITIES

\*\*\*\*\* ANSYS SOLVE COMMAND \*\*\*\*\*

\*\*\* NOTE \*\*\* CP = 0.266 TIME= 14:36:59 There is no title defined for this analysis.

\*\*\* WARNING \*\*\* CP = 0.266 TIME= 14:36:59 Element shape checking is currently inactive. Issue SHPP,ON or SHPP,WARN to reactivate, if desired.

\*\*\* NOTE \*\*\* CP = 0.344 TIME= 14:37:00 The model data was checked and warning messages were found. Please review output or errors file (C:\Dokumente und Einstellungen\bodzei\Desktop\Test zur Elastomerberechnung\Teil Innen Simulationsdateien\Statisch‐mechanisch (7)\file.err ) for these warning messages.

\*\*\* SELECTION OF ELEMENT TECHNOLOGIES FOR APPLICABLE ELEMENTS \*\*\* ‐‐‐ GIVE SUGGESTIONS AND RESET THE KEY OPTIONS ‐‐‐

ELEMENT TYPE 1 IS PLANE183 WITH PLANE STRESS OPTION. NO SUGGESTION IS AVAILABLE AND NO RESETTING IS NEEDED.

ELEMENT TYPE 2 IS PLANE183 WITH PLANE STRESS OPTION. NO SUGGESTION IS AVAILABLE AND NO RESETTING IS NEEDED.

ELEMENT TYPE 3 IS PLANE183 WITH PLANE STRESS OPTION. NO SUGGESTION IS AVAILABLE AND NO RESETTING IS NEEDED.

ELEMENT TYPE 4 IS PLANE183 WITH PLANE STRESS OPTION. NO SUGGESTION IS AVAILABLE AND NO RESETTING IS NEEDED.

ELEMENT TYPE 5 IS PLANE183 WITH PLANE STRESS OPTION. NO SUGGESTION IS AVAILABLE AND NO RESETTING IS NEEDED.

ELEMENT TYPE 6 IS PLANE183 WITH PLANE STRESS OPTION. NO SUGGESTION IS AVAILABLE AND NO RESETTING IS NEEDED.

ELEMENT TYPE 7 IS PLANE183 WITH PLANE STRESS OPTION. NO SUGGESTION IS AVAILABLE AND NO RESETTING IS NEEDED.

1

\*\*\*\*\* ANSYS ‐ ENGINEERING ANALYSIS SYSTEM RELEASE 11.0SP1 \*\*\*\*\* ANSYS Academic Research 00405228 VERSION=INTEL NT 14:37:00 DEC 23, 2009 CP= 0.344

### SOLUTION OPTIONS

 PROBLEM DIMENSIONALITY. . . . . . . . . . . . .2‐D DEGREES OF FREEDOM. . . . . . UX UY ANALYSIS TYPE . . . . . . . . . . . . . . . . .STATIC (STEADY‐STATE) NONLINEAR GEOMETRIC EFFECTS . . . . . . . . . .ON PRESTRESS EFFECTS CALCULATED. . . . . . . . . .YES EQUATION SOLVER OPTION. . . . . . . . . . . . .PCG TOLERANCE. . . . . . . . . . . . . . . . . . 1.00000E‐08 NEWTON‐RAPHSON OPTION . . . . . . . . . . . . .PROGRAM CHOSEN GLOBALLY ASSEMBLED MATRIX . . . . . . . . . . .SYMMETRIC

\*\*\* WARNING \*\*\* CP = 0.344 TIME= 14:37:00

Material number 9 (used by element 786 ) should normally have at least one MP or one TB type command associated with it. Output of energy by material may not be available.

\*\*\* NOTE \*\*\* CP = 0.344 TIME= 14:37:00 The step data was checked and warning messages were found. Please review output or errors file ( C:\Dokumente und Einstellungen\bodzei\Desktop\Test zur Elastomerberechnung\Teil Innen Simulationsdateien\Statisch‐mechanisch (7)\file.err ) for these warning messages.

\*\*\* NOTE \*\*\* CP = 0.344 TIME= 14:37:00 Nonlinear analysis, NROPT set to the FULL Newton‐Raphson solution procedure for ALL degrees of freedom.

# LOAD STEP OPTIONS

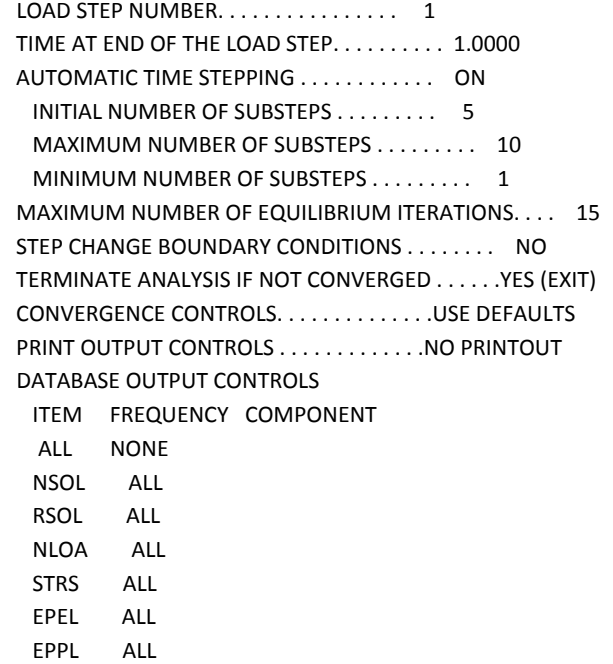

SOLUTION MONITORING INFO IS WRITTEN TO FILE= file.mntr MAXIMUM NUMBER OF EQUILIBRIUM ITERATIONS HAS BEEN MODIFIED TO BE, NEQIT = 26, BY SOLUTION CONTROL LOGIC.

\*\*\* WARNING \*\*\* CP = 0.469 TIME= 14:37:01 The default contact stiffness used for contact pair identified by real constant set 9 is affected by defined inelastic material properties, even if the material properties are inactive. You shoud confirm that the appropriate contact stiffness was used.

\*\*\* NOTE \*\*\* CP = 0.500 TIME= 14:37:01 Symmetric Deformable‐ deformable contact pair identified by real constant set 8 and contact element type 8 has been set up. The companion pair has real constant set ID 9. Both pairs should have the same behavior. ANSYS will deactivate the current pair and keep its companion pair, resulting in asymmetric contact. Contact algorithm: Penalty method Contact detection at: Gauss integration point Contact stiffness factor FKN 0.10000E‐03 The resulting contact stiffness 0.26409E‐02 Default penetration tolerance factor FTOLN 0.10000 The resulting penetration tolerance 0.93412E‐01 Frictionless contact pair is defined Update contact stiffness at each iteration Average contact surface length 0.62500 Average contact pair depth 0.93412 User defined pinball region PINB 18.000 Auto contact offset used to close gap 10.226 Initial penetration is excluded.

\*\*\* NOTE \*\*\* CP = 0.500 TIME= 14:37:01 Min. Initial gap 10.1248428 was detected between contact element 795 and target element 834. The gap is closed due to initial adjustment. \*\*\*\*\*\*\*\*\*\*\*\*\*\*\*\*\*\*\*\*\*\*\*\*\*\*\*\*\*\*\*\*\*\*\*\*\*\*\*\*

\*\*\* NOTE \*\*\* CP = 0.500 TIME= 14:37:01 Symmetric Deformable‐ deformable contact pair identified by real constant set 9 and contact element type 8 has been set up. The companion pair has real constant set ID 8. Both pairs should have the same behavior. ANSYS will keep the current pair and deactivate its companion pair, resulting in asymmetric contact. Contact algorithm: Penalty method Contact detection at: Gauss integration point Contact stiffness factor FKN 0.10000E‐03 The resulting contact stiffness 0.26409E‐02 Default penetration tolerance factor FTOLN 0.10000 The resulting penetration tolerance 0.67728E‐01 Frictionless contact pair is defined Update contact stiffness at each iteration Average contact surface length 0.85476 Average contact pair depth 0.67728 User defined pinball region PINB 18.000 Auto contact offset used to close gap 10.226

Initial penetration is excluded.

\*\*\* NOTE \*\*\* CP = 0.500 TIME= 14:37:01 Min. Initial gap 10.1248428 was detected between contact element 815 and target element 786. The gap is closed due to initial adjustment. \*\*\*\*\*\*\*\*\*\*\*\*\*\*\*\*\*\*\*\*\*\*\*\*\*\*\*\*\*\*\*\*\*\*\*\*\*\*\*\*

\*\*\* NOTE \*\*\* CP = 0.500 TIME= 14:37:01 Symmetric Deformable‐ deformable contact pair identified by real constant set 10 and contact element type 10 has been set up. The companion pair has real constant set ID 11. Both pairs should have the same behavior. ANSYS will deactivate the current pair and keep its companion pair, resulting in asymmetric contact. Contact algorithm: Penalty method Contact detection at: Gauss integration point Contact stiffness factor FKN 0.10000E‐01 The resulting contact stiffness 0.26409 Default penetration tolerance factor FTOLN 0.10000 The resulting penetration tolerance 0.67728E‐01 Frictionless contact pair is defined Update contact stiffness at each iteration Average contact surface length 0.85476 Average contact pair depth 0.67728 User defined pinball region PINB 11.000 Auto contact offset used to close gap 0.68087 Initial penetration is excluded.

\*\*\* NOTE \*\*\* CP = 0.500 TIME= 14:37:01 Min. Initial gap 0.674127274 was detected between contact element 859 and target element 909. The gap is closed due to initial adjustment. \*\*\*\*\*\*\*\*\*\*\*\*\*\*\*\*\*\*\*\*\*\*\*\*\*\*\*\*\*\*\*\*\*\*\*\*\*\*\*\*

\*\*\* NOTE \*\*\* CP = 0.500 TIME= 14:37:01 Symmetric Deformable‐ deformable contact pair identified by real constant set 11 and contact element type 10 has been set up. The companion pair has real constant set ID 10. Both pairs should have the same behavior. ANSYS will keep the current pair and deactivate its companion pair, resulting in asymmetric contact. Contact algorithm: Penalty method Contact detection at: Gauss integration point Contact stiffness factor FKN 0.10000E‐01 The resulting contact stiffness 0.26409 Default penetration tolerance factor FTOLN 0.10000 The resulting penetration tolerance 0.33874E‐01 Frictionless contact pair is defined Update contact stiffness at each iteration Average contact surface length 0.90029 Average contact pair depth 0.33874 User defined pinball region PINB 11.000 Auto contact offset used to close gap 0.81276

Initial penetration is excluded.

\*\*\* NOTE \*\*\* CP = 0.500 TIME= 14:37:01 Min. Initial gap 0.804711526 was detected between contact element 893 and target element 841. The gap is closed due to initial adjustment. \*\*\*\*\*\*\*\*\*\*\*\*\*\*\*\*\*\*\*\*\*\*\*\*\*\*\*\*\*\*\*\*\*\*\*\*\*\*\*\*

\*\*\* NOTE \*\*\* CP = 0.516 TIME= 14:37:02 The PCG solver has automatically set the level of difficulty for this model to 4.

Range of element maximum matrix coefficients in global coordinates Maximum= 329074.85 at element 118. Minimum= 3.031953205E‐40 at element 922.

\*\*\* WARNING \*\*\* CP = 0.688 TIME= 14:37:02 Coefficient ratio exceeds 1.0e8 ‐ Check results.

 \*\*\* ELEMENT MATRIX FORMULATION TIMES TYPE NUMBER ENAME TOTAL CP AVE CP

 1 60 PLANE183 0.031 0.000521 2 3 PLANE183 0.000 0.000000 3 60 PLANE183 0.000 0.000000 4 57 PLANE183 0.000 0.000000 5 168 PLANE183 0.062 0.000372 6 57 PLANE183 0.000 0.000000 7 380 PLANE183 0.156 0.000411 8 27 CONTA172 0.000 0.000000 9 27 TARGE169 0.000 0.000000 10 35 CONTA172 0.000 0.000000 11 35 TARGE169 0.000 0.000000 12 56 COMBIN14 0.062 0.001116

Time at end of element matrix formulation CP= 0.6875. FORCE CONVERGENCE VALUE = 0.4038E+07 CRITERION= 0.2060E+05

PRECONDITIONED SOLVER CP TIME = 0.125 PRECONDITIONED SOLVER ELAPSED TIME = 0.396 EQUIL ITER 1 COMPLETED. NEW TRIANG MATRIX. MAX DOF INC= ‐5.000

\*\*\* WARNING \*\*\* CP = 0.922 TIME= 14:37:03 Contact element 820 (real ID 9) has too much penetration 4.97761602 related to target element 793. LINE SEARCH PARAMETER = 1.000 SCALED MAX DOF INC = ‐5.000 FORCE CONVERGENCE VALUE = 1.436 CRITERION= 0.4211E‐01 EQUIL ITER 2 COMPLETED. NEW TRIANG MATRIX. MAX DOF INC= 8.641

\*\*\* ERROR \*\*\* CP = 1.328 TIME= 14:37:04 One or more elements have become highly distorted. Excessive distortion of elements is usually a symptom indicating the need for corrective action elsewhere. Try incrementing the load more slowly (increase the number of substeps or decrease the time step size). You may need to improve your mesh to obtain elements with better aspect ratios. Also consider the behavior of materials, contact pairs, and/or constraint equations. If this message appears in the first iteration of first substep, be sure to perform element shape checking.

\*\*\* NOTE \*\*\* CP = 1.328 TIME= 14:37:04 One or more elements have become highly distorted. Excessive distortion of elements is usually a symptom indicating the need for corrective action elsewhere. Try incrementing the load more slowly (increase the number of substeps or decrease the time step size). You may need to improve your mesh to obtain elements with better aspect ratios. Also consider the behavior of materials, contact pairs, and/or constraint equations. If this message appears in the first iteration of first substep, be sure to perform element shape checking.

\*\*\* LOAD STEP 1 SUBSTEP 1 NOT COMPLETED. CUM ITER = 3 \*\*\* BEGIN BISECTION NUMBER 1 NEW TIME INCREMENT= 0.10000

Range of element maximum matrix coefficients in global coordinates Maximum= 329074.85 at element 118. Minimum= 3.031953205E‐40 at element 922.

\*\*\* WARNING \*\*\* CP = 1.500 TIME= 14:37:04 Coefficient ratio exceeds 1.0e8 ‐ Check results. FORCE CONVERGENCE VALUE = 0.2019E+07 CRITERION= 0.1030E+05 EQUIL ITER 1 COMPLETED. NEW TRIANG MATRIX. MAX DOF INC= ‐2.500

\*\*\* WARNING \*\*\* CP = 1.688 TIME= 14:37:04 Contact element 820 (real ID 9) has too much penetration 2.49774994 related to target element 793. LINE SEARCH PARAMETER = 1.000 SCALED MAX DOF INC = ‐2.500

 FORCE CONVERGENCE VALUE = 0.2940 CRITERION= 0.2094E‐01 EQUIL ITER 2 COMPLETED. NEW TRIANG MATRIX. MAX DOF INC= 0.1075 LINE SEARCH PARAMETER = 0.9490 SCALED MAX DOF INC = 0.1020 FORCE CONVERGENCE VALUE = 0.3397E‐01 CRITERION= 0.2220E‐01 EQUIL ITER 3 COMPLETED. NEW TRIANG MATRIX. MAX DOF INC= ‐0.1189E‐01 LINE SEARCH PARAMETER = 1.000 SCALED MAX DOF INC = ‐0.1189E‐01 FORCE CONVERGENCE VALUE = 0.5186E‐02 CRITERION= 0.2268E‐01 <<< CONVERGED >>> SOLUTION CONVERGED AFTER EQUILIBRIUM ITERATION 3

 \*\*\* ELEMENT RESULT CALCULATION TIMES TYPE NUMBER ENAME TOTAL CP AVE CP

 1 60 PLANE183 0.000 0.000000 2 3 PLANE183 0.000 0.000000 3 60 PLANE183 0.000 0.000000 4 57 PLANE183 0.000 0.000000 5 168 PLANE183 0.000 0.000000 6 57 PLANE183 0.031 0.000548 7 380 PLANE183 0.125 0.000329 8 27 CONTA172 0.000 0.000000 9 27 TARGE169 0.000 0.000000 10 35 CONTA172 0.000 0.000000

```
    11      35  TARGE169      0.000   0.000000
     12      56  COMBIN14      0.031   0.000558
    *** NODAL LOAD CALCULATION TIMES
  TYPE  NUMBER   ENAME      TOTAL CP  AVE CP
       1      60  PLANE183      0.000   0.000000
       2       3  PLANE183      0.000   0.000000
       3      60  PLANE183      0.000   0.000000
       4      57  PLANE183      0.000   0.000000
       5     168  PLANE183      0.000   0.000000
       6      57  PLANE183      0.000   0.000000
       7     380  PLANE183      0.000   0.000000
       8      27  CONTA172      0.000   0.000000
       9      27  TARGE169      0.000   0.000000
     10      35  CONTA172      0.000   0.000000
     11      35  TARGE169      0.000   0.000000
     12      56  COMBIN14      0.000   0.000000
*** LOAD STEP     1   SUBSTEP     1   COMPLETED.     CUM ITER =     5
*** TIME =  0.100000         TIME INC =  0.100000     
*** AUTO STEP TIME:  NEXT TIME INC = 0.10000      UNCHANGED
```
\*\*\* WARNING \*\*\* CP = 3.141 TIME= 14:37:05 Contact element 820 (real ID 9) has too much penetration 4.99611077 related to target element 793.

 FORCE CONVERGENCE VALUE = 0.6874 CRITERION= 0.4270E‐01 EQUIL ITER 1 COMPLETED. NEW TRIANG MATRIX. MAX DOF INC= 0.2314 LINE SEARCH PARAMETER = 0.7988 SCALED MAX DOF INC = 0.1849 FORCE CONVERGENCE VALUE = 0.2440 CRITERION= 0.4439E‐01 EQUIL ITER 2 COMPLETED. NEW TRIANG MATRIX. MAX DOF INC= 0.8188E‐01 LINE SEARCH PARAMETER = 0.9276 SCALED MAX DOF INC = 0.7595E‐01 FORCE CONVERGENCE VALUE = 0.1309 CRITERION= 0.4547E‐01 EQUIL ITER 3 COMPLETED. NEW TRIANG MATRIX. MAX DOF INC= ‐0.9835E‐01 LINE SEARCH PARAMETER = 0.8134 SCALED MAX DOF INC = ‐0.8000E‐01 FORCE CONVERGENCE VALUE = 0.5843E‐01 CRITERION= 0.4631E‐01 EQUIL ITER 4 COMPLETED. NEW TRIANG MATRIX. MAX DOF INC= 0.3866E‐01 LINE SEARCH PARAMETER = 1.000 SCALED MAX DOF INC = 0.3866E-01 FORCE CONVERGENCE VALUE = 0.4221E‐01 CRITERION= 0.4726E‐01 <<< CONVERGED >>> SOLUTION CONVERGED AFTER EQUILIBRIUM ITERATION 4 \*\*\* LOAD STEP 1 SUBSTEP 2 COMPLETED. CUM ITER = 9 \*\*\* TIME = 0.200000 TIME INC = 0.100000 \*\*\* AUTO TIME STEP: NEXT TIME INC = 0.15000 INCREASED (FACTOR = 1.5000)

\*\*\* WARNING \*\*\* CP = 5.453 TIME= 14:37:07 Contact element 820 (real ID 9) has too much penetration 8.73414955 related to target element 793. FORCE CONVERGENCE VALUE = 3.059 CRITERION= 0.7697E-01

EQUIL ITER 1 COMPLETED. NEW TRIANG MATRIX. MAX DOF INC= 0.9197

\*\*\* ERROR \*\*\* CP = 5.812 TIME= 14:37:08 One or more elements have become highly distorted. Excessive distortion of elements is usually a symptom indicating the need for corrective action elsewhere. Try incrementing the load more slowly (increase the number of substeps or decrease the time step size). You may need to improve your mesh to obtain elements with better aspect ratios. Also consider the behavior of materials, contact pairs, and/or constraint equations. If this message appears in the first iteration of first substep, be sure to perform element shape checking.

\*\*\* NOTE \*\*\* CP = 5.812 TIME= 14:37:08 One or more elements have become highly distorted. Excessive distortion of elements is usually a symptom indicating the need for corrective action elsewhere. Try incrementing the load more slowly (increase the number of substeps or decrease the time step size). You may need to improve your mesh to obtain elements with better aspect ratios. Also consider the behavior of materials, contact pairs, and/or constraint equations. If this message appears in the first iteration of first substep, be sure to perform element shape checking.

\*\*\* LOAD STEP 1 SUBSTEP 3 NOT COMPLETED. CUM ITER = 11 \*\*\* BEGIN BISECTION NUMBER 1 NEW TIME INCREMENT= 0.10000

\*\*\* WARNING \*\*\* CP = 5.875 TIME= 14:37:08 Contact element 820 (real ID 9) has too much penetration 7.48693072 related to target element 793.

FORCE CONVERGENCE VALUE = 1.208 CRITERION= 0.6584E-01 EQUIL ITER 1 COMPLETED. NEW TRIANG MATRIX. MAX DOF INC= 0.4527 LINE SEARCH PARAMETER = 0.9301 SCALED MAX DOF INC = 0.4210 FORCE CONVERGENCE VALUE = 0.3136 CRITERION= 0.6799E‐01 EQUIL ITER 2 COMPLETED. NEW TRIANG MATRIX. MAX DOF INC= ‐0.3576 LINE SEARCH PARAMETER = 0.1581 SCALED MAX DOF INC = ‐0.5655E‐01 FORCE CONVERGENCE VALUE = 0.2289 CRITERION= 0.6936E‐01 EQUIL ITER 3 COMPLETED. NEW TRIANG MATRIX. MAX DOF INC= ‐0.2415 LINE SEARCH PARAMETER = 0.4280 SCALED MAX DOF INC = ‐0.1033 FORCE CONVERGENCE VALUE = 0.1586 CRITERION= 0.7081E‐01 EQUIL ITER 4 COMPLETED. NEW TRIANG MATRIX. MAX DOF INC= 0.5271E‐01 LINE SEARCH PARAMETER = 0.7683 SCALED MAX DOF INC = 0.4049E‐01 FORCE CONVERGENCE VALUE = 0.1254 CRITERION= 0.7236E‐01 EQUIL ITER 5 COMPLETED. NEW TRIANG MATRIX. MAX DOF INC= ‐0.6044E‐01 LINE SEARCH PARAMETER = 0.9789 SCALED MAX DOF INC = ‐0.5916E‐01 FORCE CONVERGENCE VALUE = 0.6453E‐01 CRITERION= 0.7386E‐01 <<< CONVERGED EQUIL ITER 6 COMPLETED. NEW TRIANG MATRIX. MAX DOF INC= 0.5225E‐01 LINE SEARCH PARAMETER = 1.000 SCALED MAX DOF INC = 0.5225E-01 >>> SOLUTION CONVERGED AFTER EQUILIBRIUM ITERATION 6 \*\*\* LOAD STEP 1 SUBSTEP 3 COMPLETED. CUM ITER = 16 \*\*\* TIME = 0.300000 TIME INC = 0.100000 \*\*\* AUTO STEP TIME: NEXT TIME INC = 0.10000 UNCHANGED

\*\*\* WARNING \*\*\* CP = 9.578 TIME= 14:37:11 Contact element 820 (real ID 9) has too much penetration 9.97390858 related to target element 793.

FORCE CONVERGENCE VALUE = 3.189 CRITERION= 0.8973E-01 EQUIL ITER 1 COMPLETED. NEW TRIANG MATRIX. MAX DOF INC= 0.8944 LINE SEARCH PARAMETER = 0.9822 SCALED MAX DOF INC = 0.8785 FORCE CONVERGENCE VALUE = 0.5197 CRITERION= 0.9522E‐01

 EQUIL ITER 2 COMPLETED. NEW TRIANG MATRIX. MAX DOF INC= ‐0.3686 LINE SEARCH PARAMETER = 0.2735 SCALED MAX DOF INC = ‐0.1008 FORCE CONVERGENCE VALUE = 0.3217 CRITERION= 0.9725E‐01 EQUIL ITER 3 COMPLETED. NEW TRIANG MATRIX. MAX DOF INC= 0.2331 LINE SEARCH PARAMETER = 0.3007 SCALED MAX DOF INC = 0.7008E‐01 FORCE CONVERGENCE VALUE = 0.2919 CRITERION= 0.9933E‐01 EQUIL ITER 4 COMPLETED. NEW TRIANG MATRIX. MAX DOF INC= ‐0.4243 LINE SEARCH PARAMETER = 0.2007 SCALED MAX DOF INC = ‐0.8514E‐01 FORCE CONVERGENCE VALUE = 0.2644 CRITERION= 0.1013 EQUIL ITER 5 COMPLETED. NEW TRIANG MATRIX. MAX DOF INC= ‐0.8288 LINE SEARCH PARAMETER = 1.000 SCALED MAX DOF INC = ‐0.8288 FORCE CONVERGENCE VALUE = 100.3 CRITERION= 0.1037

\*\*\* ERROR \*\*\* CP = 13.422 TIME= 14:37:14 Preconditioned conjugate gradient solver error level 1. Possibly, the model is unconstrained or additional iterations may be needed. Try running with a multiplier MULT > 1 in EQSLV command (3 > MULT > 1).

#### \*\*\*\*\*\*\*\*\*\*\*\*\*\*\*\*\*\*\*\*\*\*\*\*\*\*\*\*\*\*\*\*\*\*\*\*\*\*\*\*\*\*\*\*\*\*\*\*\*

SUMMARY FOR CONTACT PAIR IDENTIFIED BY REAL CONSTANT SET 8

\*\*\* NOTE \*\*\* CP = 13.438 TIME= 14:37:14 Contact pair is inactive.

#### \*\*\*\*\*\*\*\*\*\*\*\*\*\*\*\*\*\*\*\*\*\*\*\*\*\*\*\*\*\*\*\*\*\*\*\*\*\*\*\*\*\*\*\*\*\*\*\*\*

 SUMMARY FOR CONTACT PAIR IDENTIFIED BY REAL CONSTANT SET 9 Max. Penetration of ‐9.98454765 has been detected between contact element 815 and target element 786. For total 19 contact elements, there are 6 elements are in contact. Max. Total sliding distance 0.115142714. Max. Pinball distance 18. Max. Pressure/force 3.261931668E‐02. Max. Normal stiffness 3.26697992E‐03. Min. Normal stiffness 3.26697992E‐03. \*\*\*\*\*\*\*\*\*\*\*\*\*\*\*\*\*\*\*\*\*\*\*\*\*\*\*\*\*\*\*\*\*\*\*\*\*\*\*\*\*\*\*\*\*\*\*\*\*

# \*\*\*\*\*\*\*\*\*\*\*\*\*\*\*\*\*\*\*\*\*\*\*\*\*\*\*\*\*\*\*\*\*\*\*\*\*\*\*\*\*\*\*\*\*\*\*\*\* SUMMARY FOR CONTACT PAIR IDENTIFIED BY REAL CONSTANT SET 10

\*\*\* NOTE \*\*\* CP = 13.438 TIME= 14:37:14 Contact pair is inactive.

### \*\*\*\*\*\*\*\*\*\*\*\*\*\*\*\*\*\*\*\*\*\*\*\*\*\*\*\*\*\*\*\*\*\*\*\*\*\*\*\*\*\*\*\*\*\*\*\*\*

SUMMARY FOR CONTACT PAIR IDENTIFIED BY REAL CONSTANT SET 11 Max. Penetration of ‐0.610057967 has been detected between contact element 893 and target element 840.

Max. Closed gap 0.768535562 has been detected between contact element 878 and target element 851.

For total 16 contact elements, there are 14 elements are in contact.

Contact element 893 has the highest chattering level 3.

Max. Total sliding distance 1.41959253.

Max. Pinball distance 11.

Max. Pressure/force 5.46038673.

Max. Normal stiffness 8.95060309.

Min. Normal stiffness 8.95060309.

\*\*\*\*\*\*\*\*\*\*\*\*\*\*\*\*\*\*\*\*\*\*\*\*\*\*\*\*\*\*\*\*\*\*\*\*\*\*\*\*\*\*\*\*\*\*\*\*\*

\*\*\* WARNING \*\*\* CP = 13.438 TIME= 14:37:14 The unconverged solution (identified as time 1 substep 999999) is output for analysis debug purposes. Results should not be used for any other purpose.

# RESTART INFORMATION

REASON FOR TERMINATION. . . . . . . . . .NEGATIVE PIVOT FILES NEEDED FOR RESTARTING . . . . . . . file.osav

file.emat

file.db

TIME OF LAST SOLUTION . . . . . . . . . . 0.30000 TIME AT START OF THE LOAD STEP . . . . 0.0000 TIME AT END OF THE LOAD STEP . . . . . 1.0000

ALL CURRENT ANSYS DATA WRITTEN TO FILE NAME= file.db FOR POSSIBLE RESUME FROM THIS POINT

NUMBER OF WARNING MESSAGES ENCOUNTERED= 13 NUMBER OF ERROR MESSAGES ENCOUNTERED= 3

\*\*\*\*\* PROBLEM TERMINATED BY INDICATED ERROR(S) OR BY END OF INPUT DATA \*\*\*\*\*

\*\*\*\*\*\*\*\*\*\*\*\*\*\*\*\*\*\*\*\*\*\*\*\*\*\*\*\*\*\*\*\*\*\*\*\*\*\*\*\*\*\*\*\*\*\*\*\*\*\*\*\*\*

 CPU TIME SPENT FOR CONTACT DATABASE 0.031 CONTACT SEARCH 0.062 CONTACT ELEMENTS 0.500 OTHER ELEMENTS 6.906 EQUATION SOLVER 5.812 TOTAL SYSTEM 13.281 \*\*\*\*\*\*\*\*\*\*\*\*\*\*\*\*\*\*\*\*\*\*\*\*\*\*\*\*\*\*\*\*\*\*\*\*\*\*\*\*\*\*\*\*\*\*\*\*\*\*\*\*\*

\*‐‐‐‐‐‐‐‐‐‐‐‐‐‐‐‐‐‐‐‐‐‐‐‐‐‐‐‐‐‐‐‐‐‐‐‐‐‐‐‐‐‐‐‐‐‐‐‐‐‐‐‐‐‐‐‐‐‐‐‐‐‐‐‐‐‐‐‐‐‐‐‐‐‐‐\*  $\mathbf{I}$  , and the set of the set of the set of the set of the set of the set of the set of the set of the set of the set of the set of the set of the set of the set of the set of the set of the set of the set of the set | ANSYS RUN COMPLETED | | | |‐‐‐‐‐‐‐‐‐‐‐‐‐‐‐‐‐‐‐‐‐‐‐‐‐‐‐‐‐‐‐‐‐‐‐‐‐‐‐‐‐‐‐‐‐‐‐‐‐‐‐‐‐‐‐‐‐‐‐‐‐‐‐‐‐‐‐‐‐‐‐‐‐‐‐|  $\|$ 

| Release 11.0SP1 UP20070830 INTEL NT | | | |‐‐‐‐‐‐‐‐‐‐‐‐‐‐‐‐‐‐‐‐‐‐‐‐‐‐‐‐‐‐‐‐‐‐‐‐‐‐‐‐‐‐‐‐‐‐‐‐‐‐‐‐‐‐‐‐‐‐‐‐‐‐‐‐‐‐‐‐‐‐‐‐‐‐‐|  $\|$ | Maximum Scratch Memory Used = 2374536 Words 9.058 MB |  $\mathbf{1}$  , and the set of  $\mathbf{1}$ |‐‐‐‐‐‐‐‐‐‐‐‐‐‐‐‐‐‐‐‐‐‐‐‐‐‐‐‐‐‐‐‐‐‐‐‐‐‐‐‐‐‐‐‐‐‐‐‐‐‐‐‐‐‐‐‐‐‐‐‐‐‐‐‐‐‐‐‐‐‐‐‐‐‐‐| | | | CP Time (sec) = 13.547 Time = 14:37:14 | | Elapsed Time (sec) = 17.000 Date = 12/23/2009 |  $\|$ \*‐‐‐‐‐‐‐‐‐‐‐‐‐‐‐‐‐‐‐‐‐‐‐‐‐‐‐‐‐‐‐‐‐‐‐‐‐‐‐‐‐‐‐‐‐‐‐‐‐‐‐‐‐‐‐‐‐‐‐‐‐‐‐‐‐‐‐‐‐‐‐‐‐‐‐\*